# **DFDL WG Call Minutes**

This OPEN document will not be filed. It is being kept active.

#### Meeting about Meetings \OGF

Project DFDL1.0 Meeting Date 02-Aug-16 (Tues) Meeting Time 16:00-18:00

Created by Steve Hanson on 09-Mar-11 Last Modified by Steve Hanson on 03-Aug-16

#### OGF DFDL Working Group Call, 2 August 2016

#### Agenda

Prepare for your meeting by describing the objectives (both immediate and long-term, if appropriate) of the meeting; and describe key planning details.

#### 1. Daffodil Open Source Project

Status update.

#### 2. Need for dfdl :inputValueCalc and dfdl :outputValueCalc on same element ?

 Mike has emailed a scenario where this is useful . Steve found an alternative for that scenario that avoided the need, but are there others?

#### 3. Expressions: Forward referencing when unparsing

 The DFDL spec allows this for dfdl:outputValueCalc. but is silent about dfdl:setVariable. It is explicitly disallowed for dfdl:newVariableInstance and dfdl:defineVariable. Mike has a scenario where a variable is being set to a length element which on unparse is set using dfdl:outputValueCalc. So the variable is effectively forward referencing.

#### 4.AOB

#### **Minutes**

#### Meeting Minutes

Reflect on your meeting as you record all topics and issues discussed, and any tabled conversations. What went well, or what would you do differently next time? Document those so others can take advantage of your learning .

**Attendees**  Steve Hanson Mike Beckerle

**Apologies** 

**Minutes** 

1. Daffodil Open Source Project

Closing in on Daffodil 2.0 release including unparser and output calculated values.

#### 2. Need for dfdl :inputValueCalc and dfdl :outputValueCalc on same element ?

 Mike has emailed a scenario where this is useful . Steve found an alternative for that scenario that avoided the need, but Mike thinks this is generally useful especially when dealing with arrays . No change for now but an experience document will be created at some point which will record the observations around calculated value scenarios .

#### 3. Expressions : Forward referencing when unparsing

 The DFDL spec allows this for dfdl:outputValueCalc. but that is all. Mike has a scenario where a variable is being set to a length element using dfdl:setVariable, which on unparse is set using dfdl:outputValueCalc. So although the variable is referring backwards to the length element, it is effectively forward referencing. Same could be true of other expressions. Need something in the spec to cover this. New action 289.

#### 4. Next rev of DFDL spec.

 At some point the latest slew of issues need converting to errata, and the errata need adding to the spec.

#### **IPR Statement**

"I acknowledge that participation in this meeting is subject to the OGF Intellectual Property Policy ."

Meeting closed 17:40 UK

#### Next regular call

30th August @ 15:00 UK

#### Create Action Items

Record the to-do's and individuals assigned by entering the appropriate information in the form below . Press the "Create Action Items" button to create specific to do's that can be tracked in the assignee 's Work for Me views. " All Action Items will be tracked in the Action Items and Other Meeting Documents tab .

#### Action Items and Other Meeting Documents

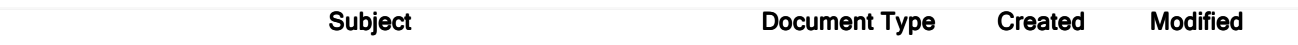

Next action: 290

## Actions raised at this meeting

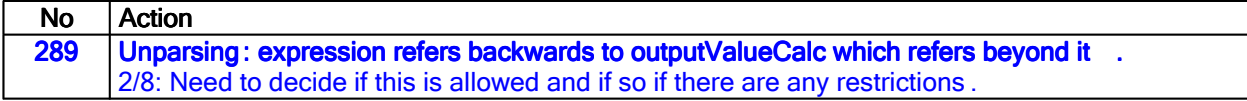

#### **Current Actions:**

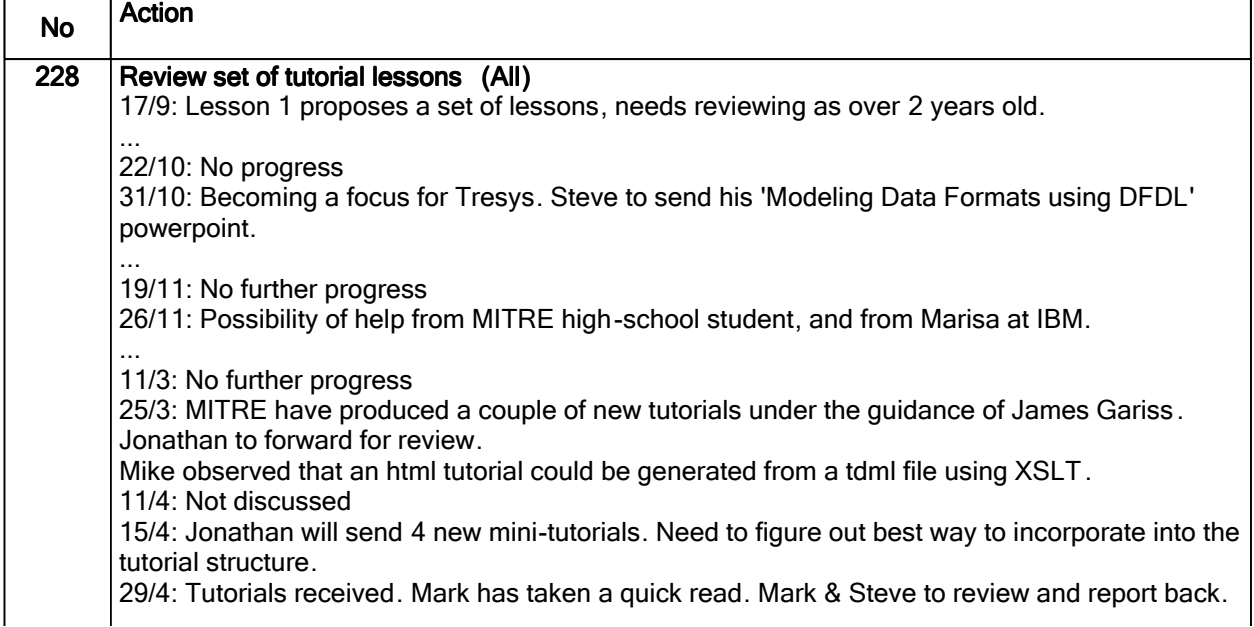

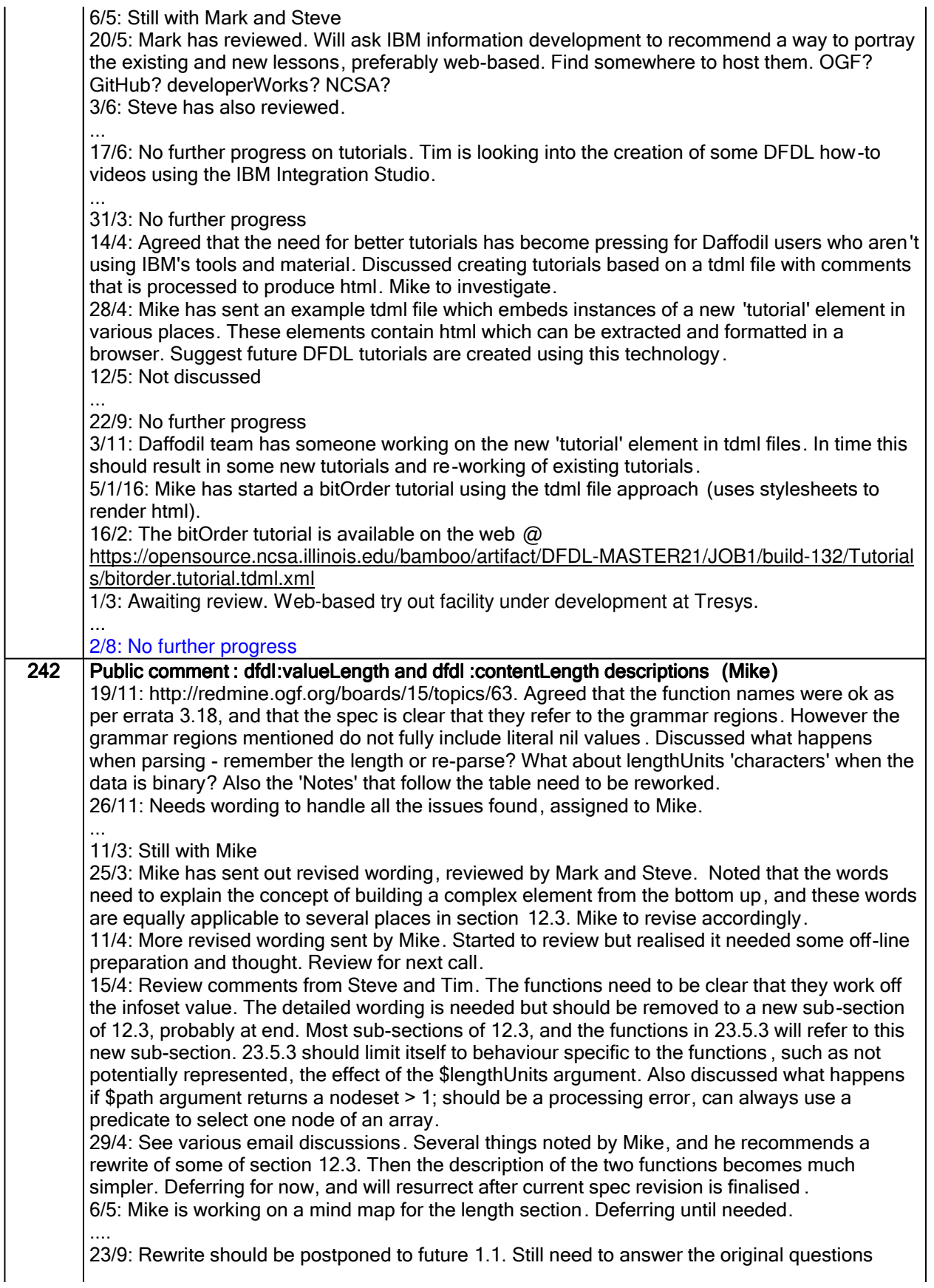

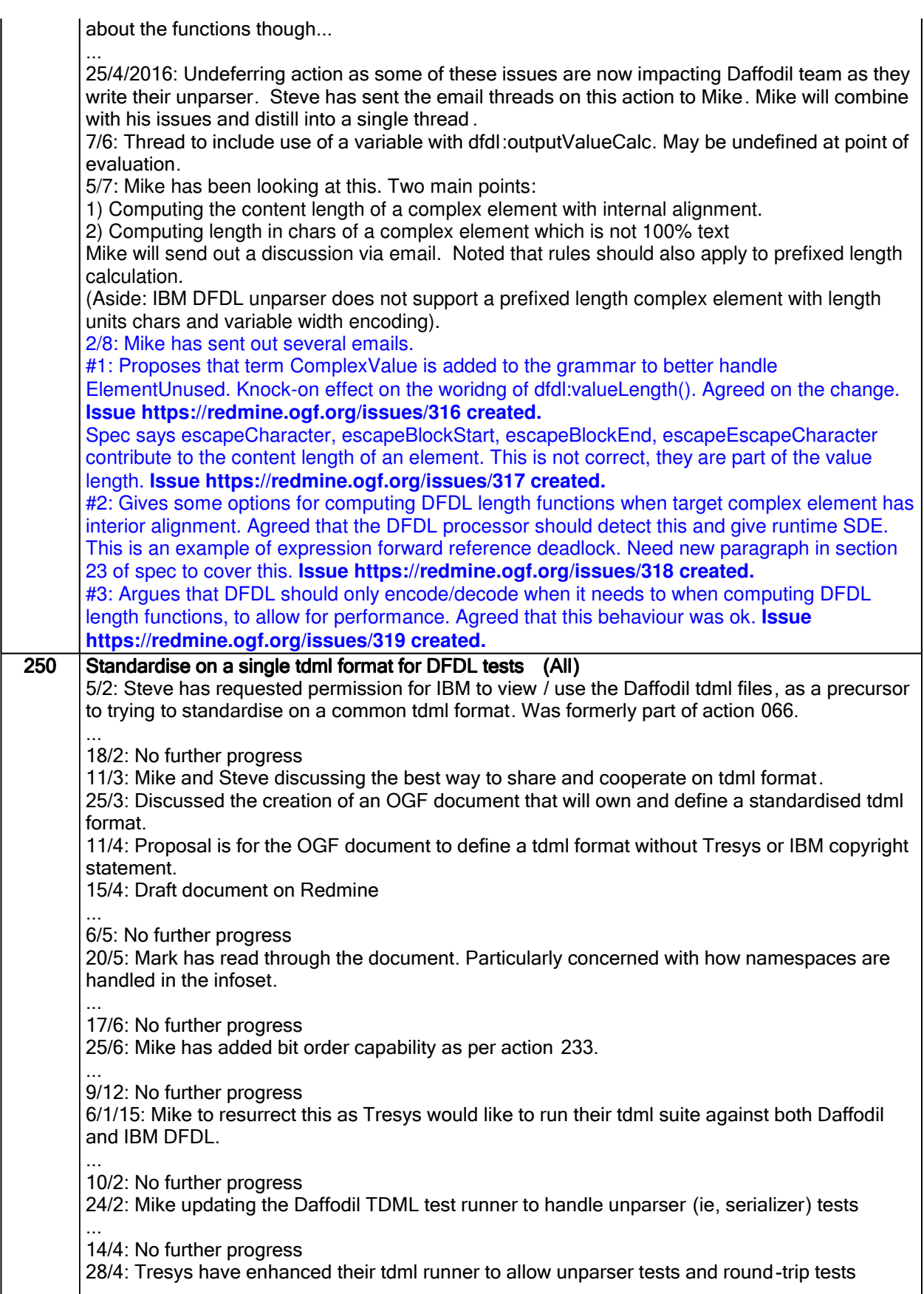

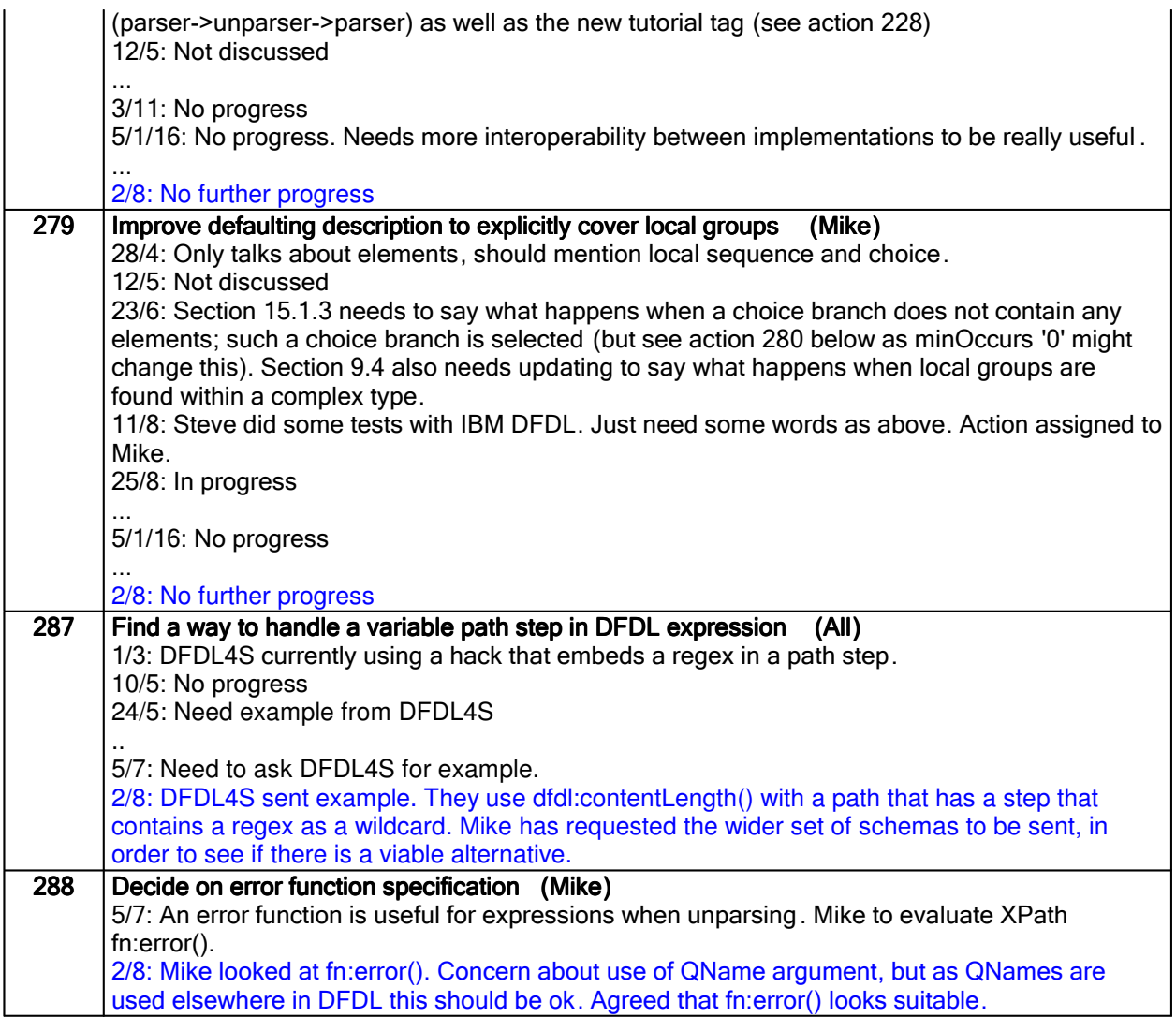

## Closed actions

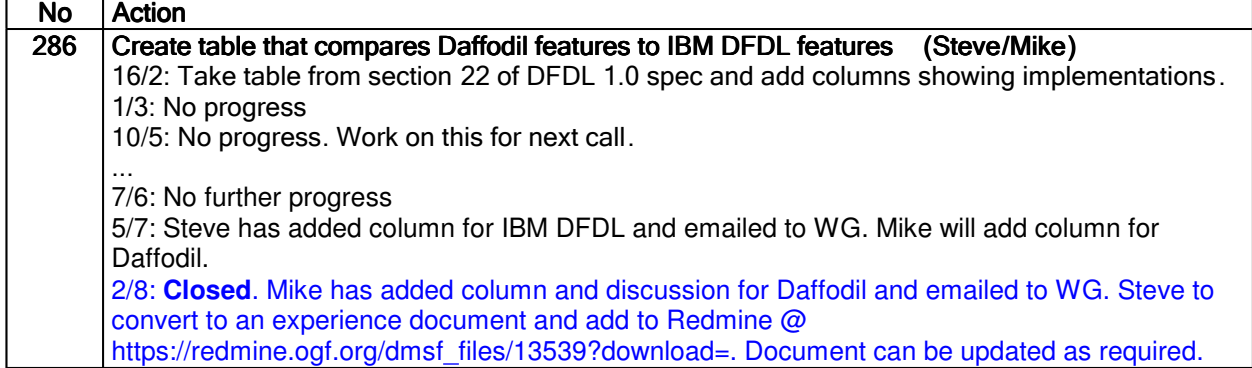

## Deferred actions

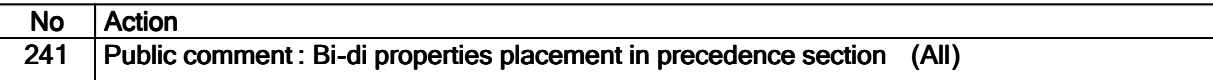

7/11: This looks deliberate but the asymmetry between parsing and unparsing is unclear . Really needs Daffodil or IBM DFDL to implement these properties, which has not happened yet. Deferring this action. ...

23/9: Candidate to be moved out to 1.1 ?

### Work items:

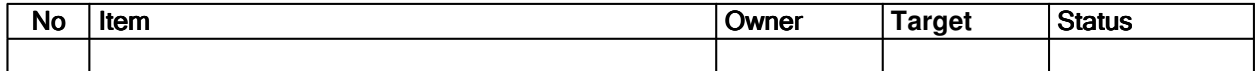